# <span id="page-0-0"></span>Package: wkb (via r-universe)

June 6, 2024

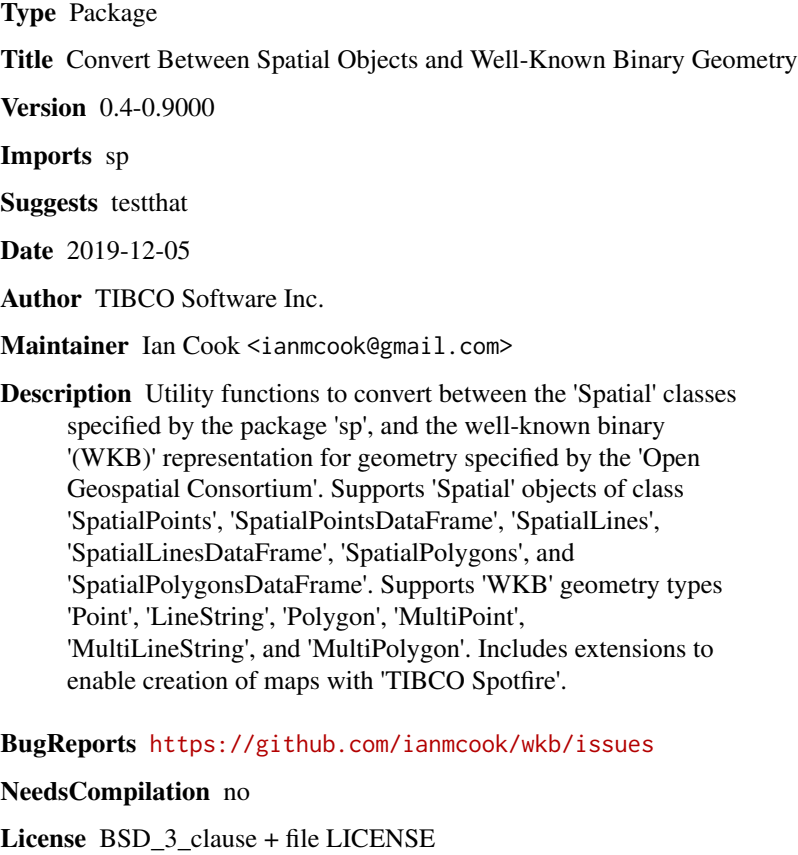

Encoding UTF-8

RoxygenNote 6.1.1

Repository https://ianmcook.r-universe.dev

RemoteUrl https://github.com/ianmcook/wkb

RemoteRef HEAD

RemoteSha 728675cc849690c451619241c498dd62f2b849cb

# **Contents**

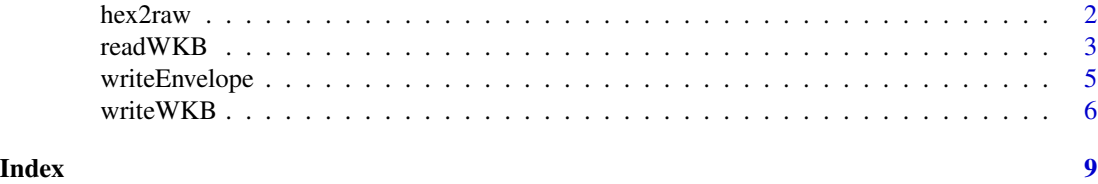

hex2raw *Convert String Hex Representation to Raw Vector*

# Description

Converts a string hexadecimal representation to a raw vector.

# Usage

hex2raw(hex)

# Arguments

hex character string or character vector containing a hexadecimal representation.

## Details

Non-hexadecimal characters are removed.

#### Value

# A [raw](#page-0-0) vector.

The return value is a list of raw vectors when the argument hex contains more than one hexadecimal representation.

# See Also

raw2hex in package [PKI](https://cran.r-project.org/package=PKI), [readWKB](#page-2-1)

# Examples

# create a character string containing a hexadecimal representation hex <- "0101000000000000000000f03f0000000000000840"

```
# convert to raw vector
wkb <- hex2raw(hex)
```
# create a character vector containing a hexadecimal representation hex <- c("01", "01", "00", "00", "00", "00", "00", "00", "00", "00", "00", "f0", "3f", "00", "00", "00", "00", "00", "00", "08", "40")

<span id="page-1-0"></span>

#### <span id="page-2-0"></span>readWKB 3

```
# convert to raw vector
wkb <- hex2raw(hex)
# create vector of two character strings each containing a hex representation
hex <- c("0101000000000000000000f03f0000000000000840",
         "010100000000000000000000400000000000000040")
# convert to list of two raw vectors
wkb <- hex2raw(hex)
```
<span id="page-2-1"></span>

readWKB *Convert* WKB *to Spatial Objects*

#### **Description**

Converts well-known binary (WKB) geometry representations to Spatial objects.

#### Usage

readWKB(wkb, id = NULL, proj4string = CRS(as.character(NA)))

#### Arguments

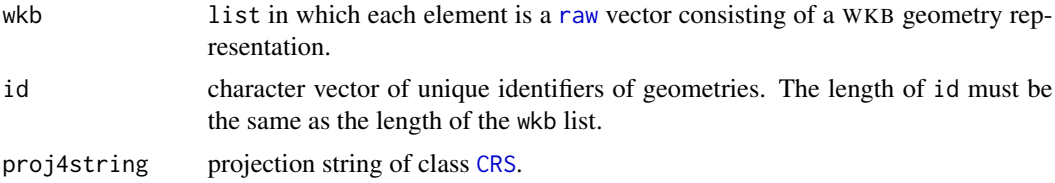

### Details

Supported WKB geometry types are Point, LineString, Polygon, MultiPoint, MultiLineString, and MultiPolygon. All elements in the list must have the same WKB geometry type. The WKB geometry representations may use little-endian or big-endian byte order.

The argument wkb may also be a [raw](#page-0-0) vector consisting of one WKB geometry representation. In that case, the argument id must have length one.

### Value

An object inheriting class [Spatial](#page-0-0).

The return value may be an object of class [SpatialPoints](#page-0-0), [SpatialLines](#page-0-0), [SpatialPolygons](#page-0-0), or a list in which each element is an object of class [SpatialPoints](#page-0-0). The class of the return value depends on the WKB geometry type as shown in the table below.

Type of WKB geometry Class of return value

<span id="page-3-0"></span>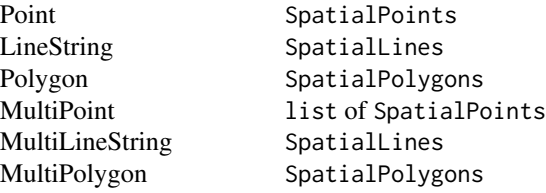

#### See Also

[writeWKB](#page-5-1), [hex2raw](#page-1-1)

#### Examples

```
# create a list of WKB geometry representations of type Point
wkb \leftarrow list(as.raw(c(0x01, 0x01, 0x00, 0x00, 0x00, 0x00, 0x00, 0x00, 0x00, 0x00, 0x00,
           0xf0, 0x3f, 0x00, 0x00, 0x00, 0x00, 0x00, 0x00, 0x08, 0x40)),
  as.raw(c(0x01, 0x01, 0x00, 0x00, 0x00, 0x00, 0x00, 0x00, 0x00, 0x00, 0x00,
           0x00, 0x40, 0x00, 0x00, 0x00, 0x00, 0x00, 0x00, 0x00, 0x40))
)
# convert to object of class SpatialPoints
obj <- readWKB(wkb)
# create a list of WKB geometry representations of type MultiPoint
wkb \leftarrow list(as.raw(c(0x01, 0x04, 0x00, 0x00, 0x00, 0x01, 0x00, 0x00, 0x00, 0x01, 0x01,
           0x00, 0x00, 0x00, 0x00, 0x00, 0x00, 0x00, 0x00, 0x00, 0xf0, 0x3f,
           0x00, 0x00, 0x00, 0x00, 0x00, 0x00, 0x08, 0x40)),
  as.raw(c(0x01, 0x04, 0x00, 0x00, 0x00, 0x01, 0x00, 0x00, 0x00, 0x01, 0x01,
           0x00, 0x00, 0x00, 0x00, 0x00, 0x00, 0x00, 0x00, 0x00, 0x00, 0x40,
           0x00, 0x00, 0x00, 0x00, 0x00, 0x00, 0x00, 0x40)))
# convert to list of objects of class SpatialPoints
obj <- readWKB(wkb)
# create a list of WKB geometry representations of type MultiLineString
wkb \leftarrow list(as.raw(c(0x01, 0x05, 0x00, 0x00, 0x00, 0x01, 0x00, 0x00, 0x00, 0x01, 0x02,
           0x00, 0x00, 0x00, 0x02, 0x00, 0x00, 0x00, 0x00, 0x00, 0x00, 0x00,
           0x00, 0x00, 0xf0, 0x3f, 0x00, 0x00, 0x00, 0x00, 0x00, 0x00, 0x08,
           0x40, 0x00, 0x00, 0x00, 0x00, 0x00, 0x00, 0x00, 0x40, 0x00, 0x00,
           0x00, 0x00, 0x00, 0x00, 0x00, 0x40)),
  as.raw(c(0x01, 0x05, 0x00, 0x00, 0x00, 0x01, 0x00, 0x00, 0x00, 0x01, 0x02,
           0x00, 0x00, 0x00, 0x02, 0x00, 0x00, 0x00, 0x00, 0x00, 0x00, 0x00,
           0x00, 0x00, 0xf0, 0x3f, 0x00, 0x00, 0x00, 0x00, 0x00, 0x00, 0xf0,
           0x3f, 0x00, 0x00, 0x00, 0x00, 0x00, 0x00, 0x00, 0x40, 0x00, 0x00,
           0x00, 0x00, 0x00, 0x00, 0xf8, 0x3f)))
```
# <span id="page-4-0"></span>writeEnvelope 5

```
# convert to object of class SpatialLines
obj <- readWKB(wkb)
# create a list of WKB geometry representations of type Polygon
wkb <- list(
 as.raw(c(0x01, 0x03, 0x00, 0x00, 0x00, 0x01, 0x00, 0x00, 0x00, 0x05, 0x00,
           0x00, 0x00, 0x34, 0x03, 0xf0, 0xac, 0xce, 0x66, 0x5d, 0xc0, 0x8f,
           0x27, 0x95, 0x21, 0xab, 0xa6, 0x44, 0x40, 0xa0, 0x32, 0x81, 0x18,
           0x78, 0x83, 0x5d, 0xc0, 0xc8, 0xd2, 0xa0, 0xee, 0x23, 0x0b, 0x41,
           0x40, 0x80, 0xec, 0x72, 0x54, 0xde, 0xb1, 0x5f, 0xc0, 0xc8, 0xd2,
           0xa0, 0xee, 0x23, 0x0b, 0x41, 0x40, 0xec, 0x1b, 0x04, 0xc0, 0x87,
           0xce, 0x5f, 0xc0, 0x8f, 0x27, 0x95, 0x21, 0xab, 0xa6, 0x44, 0x40,
           0x34, 0x03, 0xf0, 0xac, 0xce, 0x66, 0x5d, 0xc0, 0x8f, 0x27, 0x95,
           0x21, 0xab, 0xa6, 0x44, 0x40)),
 as.raw(c(0x01, 0x03, 0x00, 0x00, 0x00, 0x01, 0x00, 0x00, 0x00, 0x05, 0x00,
           0x00, 0x00, 0x08, 0x36, 0xdc, 0x8b, 0x9f, 0x3d, 0x51, 0xc0, 0x0f,
           0xb3, 0x2a, 0x6a, 0x3f, 0x1c, 0x46, 0x40, 0x47, 0xcb, 0x54, 0xe7,
           0xcb, 0x5e, 0x51, 0xc0, 0x45, 0x81, 0x50, 0x31, 0xfa, 0x80, 0x42,
           0x40, 0xa9, 0xba, 0x74, 0x6d, 0xf5, 0xa1, 0x53, 0xc0, 0x45, 0x81,
           0x50, 0x31, 0xfa, 0x80, 0x42, 0x40, 0xe8, 0x4f, 0xed, 0xc8, 0x21,
           0xc3, 0x53, 0xc0, 0x0f, 0xb3, 0x2a, 0x6a, 0x3f, 0x1c, 0x46, 0x40,
           0x08, 0x36, 0xdc, 0x8b, 0x9f, 0x3d, 0x51, 0xc0, 0x0f, 0xb3, 0x2a,
           0x6a, 0x3f, 0x1c, 0x46, 0x40)))
# convert to object of class SpatialPolygons
obj <- readWKB(wkb)
# specify id and proj4string
obj <- readWKB(
 wkb,
 id = c("San Francisco", "New York"),
 proj4string = sp::CRS("+proj=longlat +ellps=WGS84 +datum=WGS84 +no_defs")
\lambda
```
<span id="page-4-1"></span>writeEnvelope *Envelope of Spatial Objects*

#### Description

Takes a Spatial object and returns a data frame with six columns representing the envelope of each element in the Spatial object.

#### Usage

```
writeEnvelope(obj, centerfun = mean)
```
#### <span id="page-5-0"></span>**Arguments**

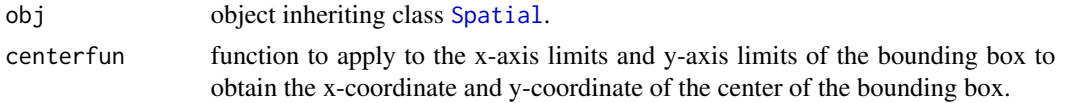

# Details

obj may be an object of class [SpatialPoints](#page-0-0), [SpatialPointsDataFrame](#page-0-0), [SpatialLines](#page-0-0), [SpatialLinesDataFrame](#page-0-0), [SpatialPolygons](#page-0-0), or [SpatialPolygonsDataFrame](#page-0-0), or a list in which each element is an object of class [SpatialPoints](#page-0-0) or [SpatialPointsDataFrame](#page-0-0).

# Value

A data frame with six columns named XMax, XMin, YMax, YMin, XCenter, and YCenter. The first four columns represent the corners of the bounding box of each element in obj. The last two columns represent the center of the bounding box of each element in obj. The number of rows in the returned data frame is the same as the length of the argument obj.

When this function is run in TIBCO Enterprise Runtime for R (TERR), the columns of the returned data frame have the SpotfireColumnMetaData attribute set to enable TIBCO Spotfire to recognize them as containing envelope information.

#### See Also

Example usage at [writeWKB](#page-5-1)

<span id="page-5-1"></span>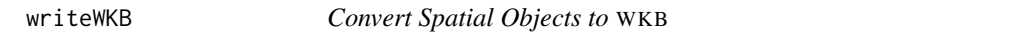

## Description

Converts Spatial objects to well-known binary (WKB) geometry representations.

# Usage

```
writeWKB(obj, endian = "little")
```
#### **Arguments**

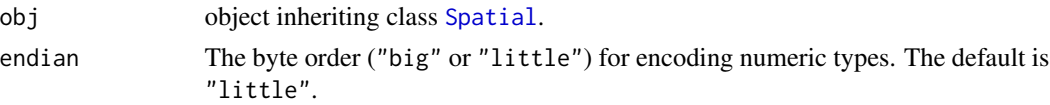

# Details

The argument obj may be an object of class [SpatialPoints](#page-0-0), [SpatialPointsDataFrame](#page-0-0), [SpatialLines](#page-0-0), [SpatialLinesDataFrame](#page-0-0), [SpatialPolygons](#page-0-0), or [SpatialPolygonsDataFrame](#page-0-0), or a list in which each element is an object of class [SpatialPoints](#page-0-0) or [SpatialPointsDataFrame](#page-0-0).

#### <span id="page-6-0"></span>write WKB  $\,$   $\,$  7  $\,$

# Value

A list with class AsIs. The length of the returned list is the same as the length of the argument obj. Each element of the returned list is a [raw](#page-0-0) vector consisting of a WKB geometry representation. The WKB geometry type depends on the class of obj as shown in the table below.

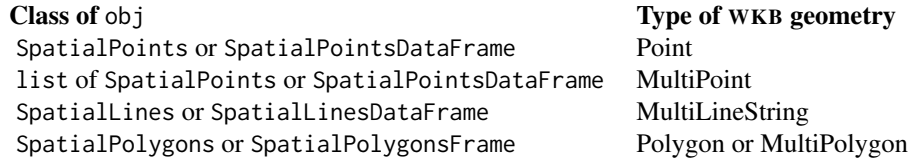

A SpatialPolygons or SpatialPolygonsFrame object is represented as WKB Polygons if each Polygons object within it represents a single polygon; otherwise it is represented as WKB Multi-Polygons.

The byte order of numeric types in the returned WKB geometry representations depends on the value of the argument endian. Little-endian byte order is known as NDR encoding, and big-endian byte order is known as XDR encoding.

When this function is run in TIBCO Enterprise Runtime for R (TERR), the return value has the SpotfireColumnMetaData attribute set to enable TIBCO Spotfire to recognize it as a WKB geometry representation.

#### See Also

[writeEnvelope](#page-4-1), [readWKB](#page-2-1)

# Examples

```
# load package sp
library(sp)
# create an object of class SpatialPoints
x = c(1, 2)y = c(3, 2)obj <- SpatialPoints(data.frame(x, y))
# convert to WKB Point
wkb <- writeWKB(obj)
# create a list of objects of class SpatialPoints
x1 = c(1, 2, 3, 4, 5)y1 = c(3, 2, 5, 1, 4)x2 \leq -c(9, 10, 11, 12, 13)y2 \leq -c(-1, -2, -3, -4, -5)Sp1 <- SpatialPoints(data.frame(x1, y1))
Sp2 <- SpatialPoints(data.frame(x2, y2))
obj <- list("a"=Sp1, "b"=Sp2)
```

```
# convert to WKB MultiPoint
wkb <- writeWKB(obj)
# create an object of class SpatialLines
11 \leftarrow \text{data-frame}(x = c(1, 2, 3), y = c(3, 2, 2))l1a <- data.frame(x = 11[, 1] + .05, y = 11[, 2] + .05)
12 \leq data.frame(x = c(1, 2, 3), y = c(1, 1.5, 1))
S11 \leftarrow Line(11)Sl1a \leftarrow Line(l1a)
S12 \leftarrow Line(12)S1 <- Lines(list(Sl1, Sl1a), ID = "a")
S2 <- Lines(list(S12), ID = "b")
obj <- SpatialLines(list(S1, S2))
# convert to WKB MultiLineString
wkb <- writeWKB(obj)
# create an object of class SpatialPolygons
triangle <- Polygons(
  list(
    Polygon(data.frame(x = c(2, 2.5, 3, 2), y = c(2, 3, 2, 2)))
  ), "triangle")
rectangles <- Polygons(
   list(
     Polygon(data.frame(x = c(0, 0, 1, 1, 0), y = c(0, 1, 1, 0, 0))),
     Polygon(data.frame(x = c(0, 0, 2, 2, 0), y = c(-2, -1, -1, -2, -2)))
   ), "rectangles")
obj <- SpatialPolygons(list(triangle, rectangles))
# convert to WKB MultiPolygon
wkb <- writeWKB(obj)
# use the WKB as a column in a data frame
ds \le data.frame(ID = c("a","b"), Geometry = wkb)
# calculate envelope columns and cbind to the data frame
```
coords <- writeEnvelope(obj) ds <- cbind(ds, coords)

# <span id="page-8-0"></span>Index

∗ wkb readWKB, [3](#page-2-0) writeWKB, [6](#page-5-0) CRS, *[3](#page-2-0)* hex2raw, [2,](#page-1-0) *[4](#page-3-0)* raw, *[2,](#page-1-0) [3](#page-2-0)*, *[7](#page-6-0)* readWKB, *[2](#page-1-0)*, [3,](#page-2-0) *[7](#page-6-0)* Spatial, *[3](#page-2-0)*, *[6](#page-5-0)* SpatialLines, *[3](#page-2-0)*, *[6](#page-5-0)* SpatialLinesDataFrame, *[6](#page-5-0)* SpatialPoints, *[3](#page-2-0)*, *[6](#page-5-0)* SpatialPointsDataFrame, *[6](#page-5-0)* SpatialPolygons, *[3](#page-2-0)*, *[6](#page-5-0)* SpatialPolygonsDataFrame, *[6](#page-5-0)* writeEnvelope, [5,](#page-4-0) *[7](#page-6-0)*

writeWKB, *[4](#page-3-0)*, *[6](#page-5-0)*, [6](#page-5-0)